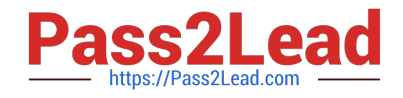

# **C2010-595Q&As**

IBM Maximo Asset Management V7.5 Fundamentals

# **Pass IBM C2010-595 Exam with 100% Guarantee**

Free Download Real Questions & Answers **PDF** and **VCE** file from:

**https://www.pass2lead.com/c2010-595.html**

100% Passing Guarantee 100% Money Back Assurance

Following Questions and Answers are all new published by IBM Official Exam Center

**C** Instant Download After Purchase

**83 100% Money Back Guarantee** 

365 Days Free Update

800,000+ Satisfied Customers  $603$ 

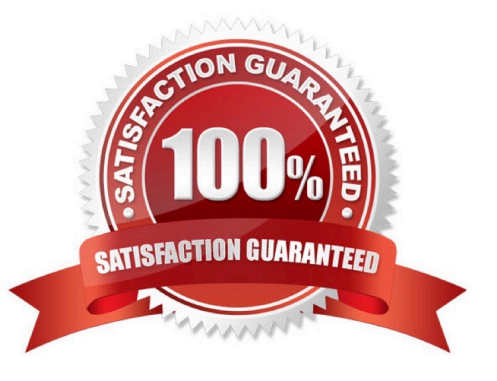

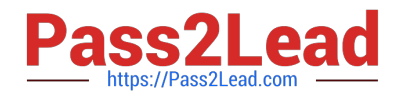

### **QUESTION 1**

Which status is valid for a purchase order to be revised?

- A. APPR
- B. COMP
- C. DRAFT
- D. WAPPR

Correct Answer: D

#### **QUESTION 2**

Which application is used to add items to a storeroom?

A. Inventory

- B. Receiving C. Storerooms
- D. Item Master
- Correct Answer: D

#### **QUESTION 3**

Which two tasks can the Preventive Maintenance (PM) application be used to accomplish?

A. Auto-generate work orders per classification.

- B. Auto-generate work orders at the organization level.
- C. Select specific days, months, or seasons to generate work orders from a PM.

D. Create a PM hierarchy to schedule a group of work orders for an asset or location hierarchy.

E. Assign nested job plans to a master PM so that different levels of maintenance work can be scheduled at specified intervals.

Correct Answer: B

#### **QUESTION 4**

Which two actions can be done using the Quick Insert portlet?

A. Add a New Asset

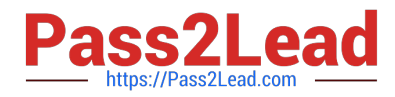

- B. Modify a reports list
- C. Create a New Work Order
- D. Import data from a spreadsheet
- E. Add additional assignments to the Inbox/Assignments

Correct Answer: BD

## **QUESTION 5**

When adding a new attribute to a classification, which data type option is invalid?

- A. ALN
- B. YORN
- C. TABLE
- D. NUMERIC
- Correct Answer: C

[C2010-595 PDF Dumps](https://www.pass2lead.com/c2010-595.html) [C2010-595 Study Guide](https://www.pass2lead.com/c2010-595.html) [C2010-595 Braindumps](https://www.pass2lead.com/c2010-595.html)